#### Lecture 19

CSE 331 Oct 12, 2016

## Mid-term-I Monday

In class

1:00pm-1:50pm sharp

Eight True/False with justification Qs

# Questions?

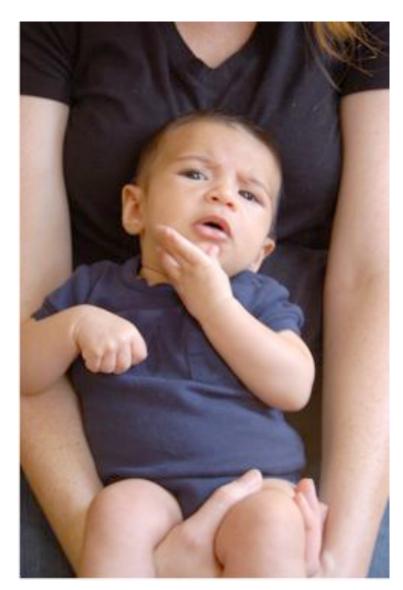

### Analyzing the algorithm

R: set of requests

Set A to be the empty set

While R is not empty

Choose i in R with the earliest finish time

Add i to A

Remove all requests that conflict with i from R

Return  $A^* = A$ 

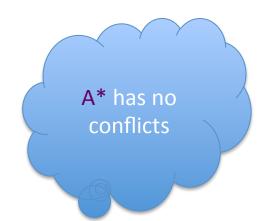

A\* is an optimal solution

## Algorithm implementation

Go through the intervals in order of their finish time

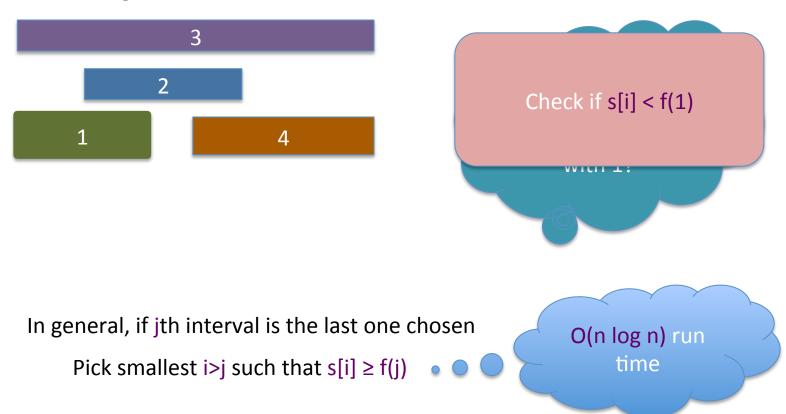

### The final algo

O(n log n) time sort intervals such that  $f(i) \le f(i+1)$ 

O(n) time build array s[1..n] s.t. s[i] = start time for i

```
Add 1 to A and set f = f(1)

For i = 2 ... n

If s[i] \ge f

Add i to A

Set f = f(i)

Return A^* = A
```

## Reading Assignment

Sec 4.1of [KT]

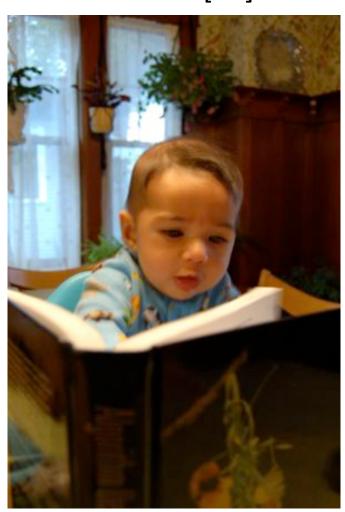

# Questions?

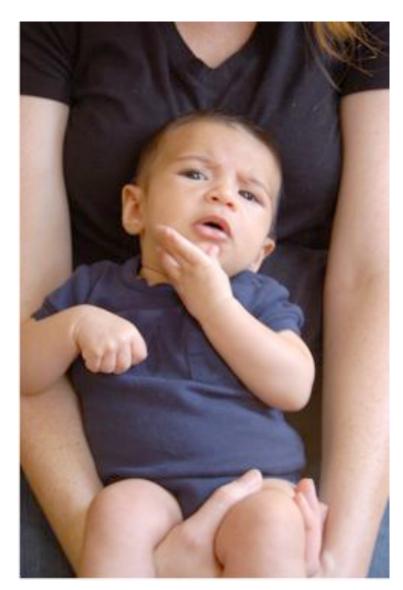

## The "real" end of Semester blues

There are deadlines and durations of tasks

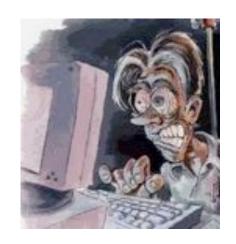

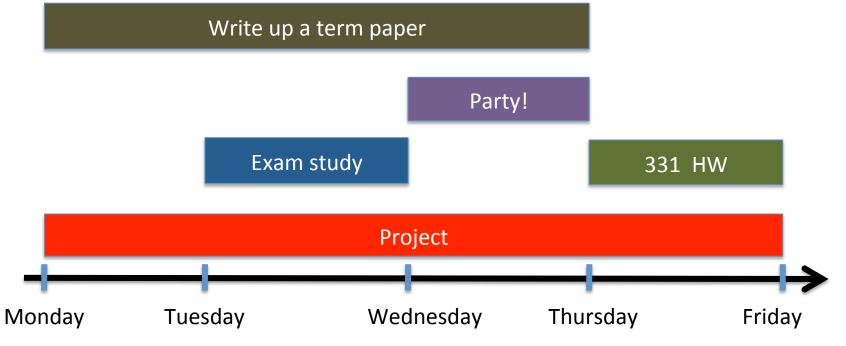

### The "real" end of Semester blues

There are deadlines and durations of tasks

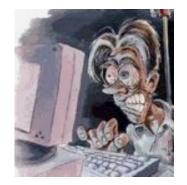

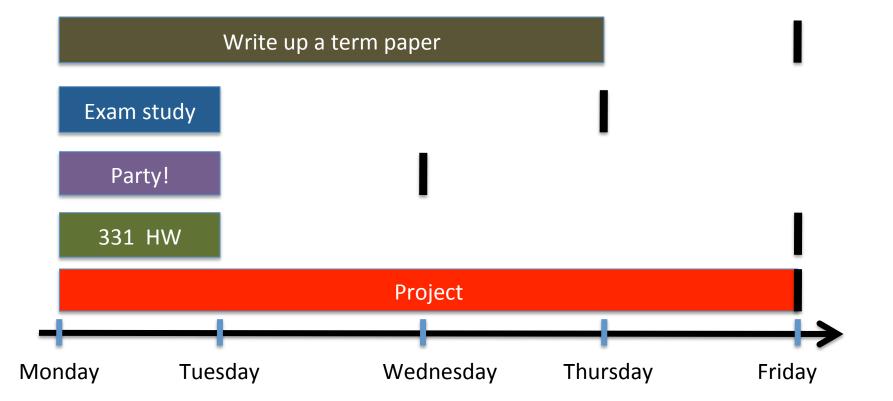

### The algorithmic task

YOU decide when to start each task Write up a term paper Exam study You have to do ALL the tasks Party! 331 HW Project Monday Tuesday Wednesday Thursday Friday

### Scheduling to minimize lateness

All the tasks have to be scheduled GOAL: minimize maximum lateness

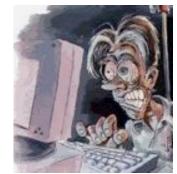

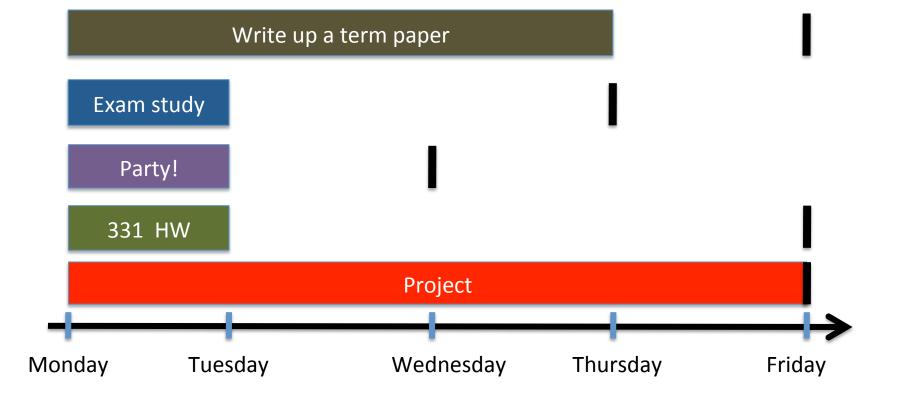

#### One possible schedule

All the tasks have to be scheduled GOAL: minimize maximum lateness Lateness = 0 Lateness = 2 Party! 331 HW Exam study Write up a term pa Monday Tuesday Wednesday Thursday Friday